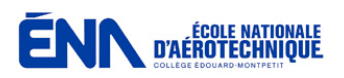

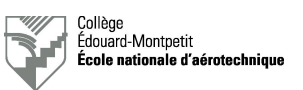

## **EXAMEN L3 –** *Première partie* **:**

## **Test fonctionnels de systèmes de radiocommunication**

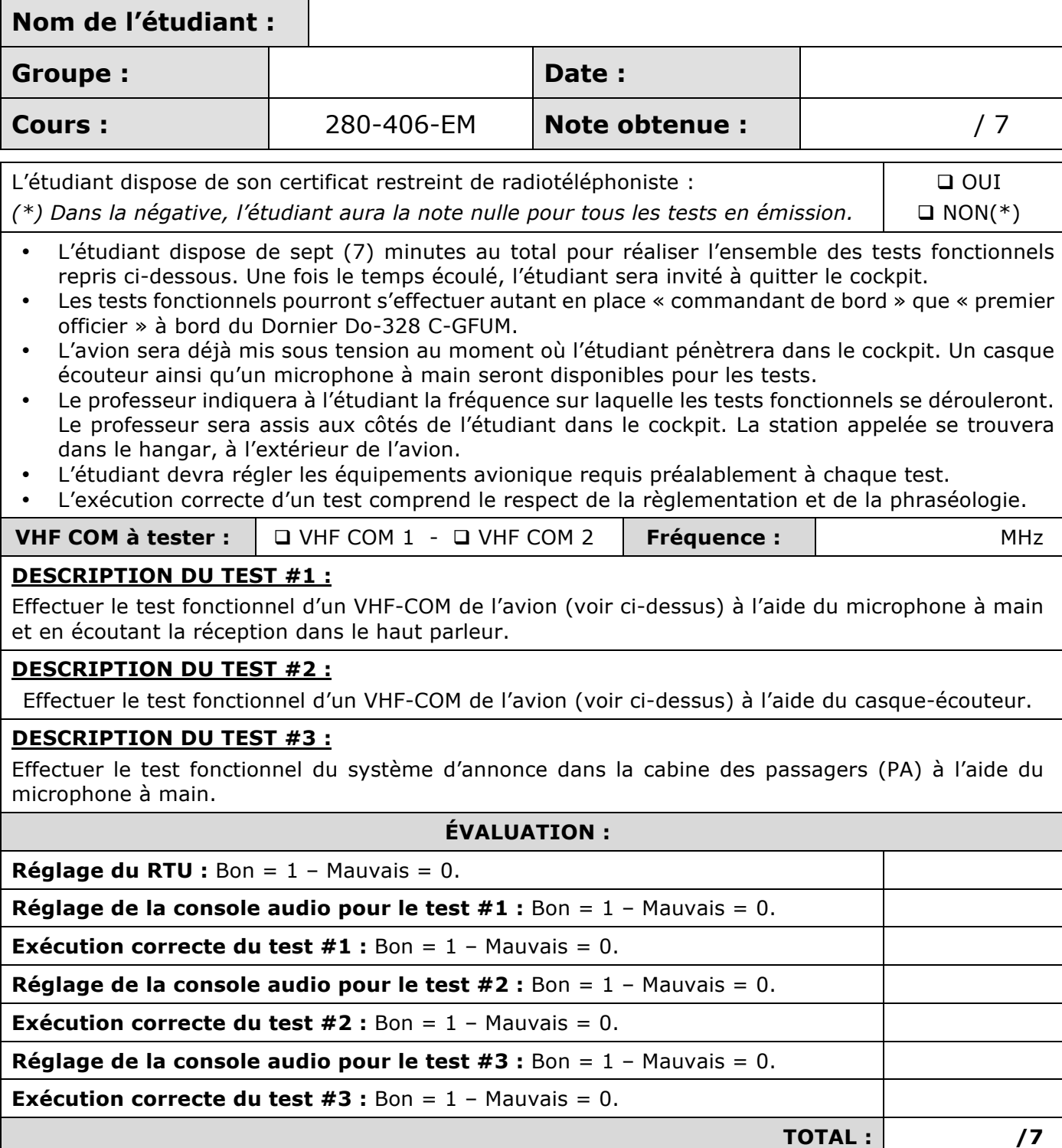

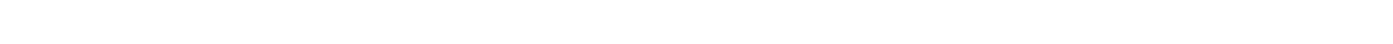

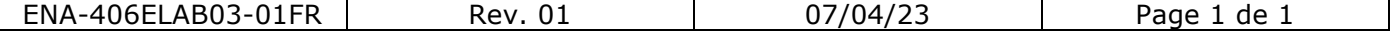